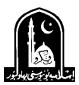

The Islamia University of Bahawalpur

## **TENDER NOTICE**

#### **INVITATION FOR BIDS**

Sealed Tenders (separate for each category) from GST & Income Tax registered Manufacturer Firms or their Authorized Distributors/Dealers/Suppliers are invited for **IT Equipment and Software and Implements/Machinery** for Directorate of IT and Estate Careof the Islamia University of Bahawalpur on item rate and FOR basis as per details given below:-.

| Tender-No. | Category (Specifications in Tender<br>Documents) | Estimated Cost  | Bid Security (CDR) |
|------------|--------------------------------------------------|-----------------|--------------------|
| A          | IT Equipment and Software:                       | Rs.51,208,800/- | Rs.1,024,176/-     |
| В          | Implements/Machinery Items:                      | Rs.12,436,000/- | Rs.2,48,720/-      |

- Interested bidders may get the Tender Documents containing detailed specifications, terms and conditions from the Purchase Section, Treasurer's Office Abbasia Campus (Old), the Islamia University of Bahawalpur during office hours 8:00 A.M. to 4:00 P.M. on submission of written application on letter head and a copy of CNIC OR can be down loaded from the IUB Website <u>www.iub.edu.pk</u> or PPRA website <u>www.ppra.punjab.gov.pk</u>on payment of (non- refundable fee) Rs.1000/- (separately for each category) through Bank challan HBL in A/C 14730000010403 or pay order in the name of the Treasurer Islamia University of Bahawalpur for bidding document.
- 2. **2% bid security**of the total estimated cost as mentioned above separately in each category (Refundable) in shape of CDR shall be attached with the bid, otherwise bid will be rejected.
- 3. <u>Single Stage Two Envelope</u> bidding procedure will be adopted as per PPRA Rules 38- 2(a). The Envelope shall be marked as "TECHNICAL PROPOSAL" AND "FINANCIAL PROPOSAL" in legible letters. Financial Proposal of bids found technically non-responsive shall be returned un-opened.
- 4. Procurement shall be governed under the Punjab Procurement Rules 2014.
- 5. Copy of Professional tax also be Provided.
- 6. The procuring agency may reject all bids or proposals at any time prior to the acceptance of a bid or proposal. The procuring agency shall upon request communicate to any bidder, the grounds for its rejection of all bids or proposals, but shall not be required to justify those grounds.
- 7. Tender should reach in the Treasurer's Office upto **09/10/2019** by **11:00 A.M.** Tenders will be opened on the same day at **11:30 A.M.** in the presence of bidders or their representatives.
- 8. All bids submitted after the given date& time, incomplete and alternate bidding shall not be accepted.
- 9. The rates should be quoted inclusive all taxes per Govt. Rules & Regulations, i.e. (Sales tax, income tax & payable tax on service under PRA (if applicable).
- 10. The rates should be valid upto120-days from the date of opening of tender.
- 11. In case of closed/forced holidays, tender opening time/date will be considered as the next working day.

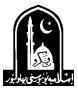

Treasurer The Islamia University of Bahawalpur Abbasia Campus, Bahawalpur. Phone: 062-9250245, 9250328 Fax No: 062-9250255

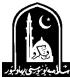

## The Islamia University of Bahawalpur

## PROCUREMENT OF IT EQUIPMENT AND SOFTWARE FOR DIRECTORATE OF IT TENDER-A FORM

| 1. | Name of Firm:                   |                  |  |
|----|---------------------------------|------------------|--|
| 2. | Mailing Address:                |                  |  |
| 3. | Phone No:                       | 4. Fax No:       |  |
| 5. | Tender Fee Challan No. & amount | CDR No.& Amount  |  |
| 6. | General Sale Tax No:            | 7. Income Tax No |  |

8. Professional Tax No:

|      |                                                               | 2U Rack Mount Server for IUB Data Center                                                                                                    |     |                                 |
|------|---------------------------------------------------------------|----------------------------------------------------------------------------------------------------|-----|---------------------------------|
| Sr # | Product / Module                                              | Detail / Functionality                                                                                                    | Qty | Rate per item with<br>all Taxes |
|      |                                                               | Chassis: 2U Chassis with Up to 12 x 3.5 Hard Drives Rackmount                                                                                                    |     |                                 |
|      |                                                               | Processor: 2 X Intel® Xeon® Gold 6138 2.0G, 20C/40T, 10.4GT/s 2UPI, 27M Cache,                                                                                                    |     |                                 |
|      |                                                               | Turbo, HT (125W) DDR4-2666                                                                                                    |     |                                 |
|      |                                                               | Memory: 8 x 32GB (Total 256GB) RDIMM, 2666MT/s, Dual Rank                                                                                                    |     |                                 |
|      |                                                               | Raid Controller: 2GB NV Cache, Adapter, Low Profile                                                                                                    |     |                                 |
|      |                                                               | SSD: 4 x 960GB SSD SATA Read Intensive 6Gbps 512 2.5in Hot-plug                                                                                                    |     |                                 |
| 1    |                                                               | HDD: 4 x 8TB 7.2K RPM NLSAS 12Gbps 512e 3.5in Hot-plug Hard Drive                                                                                                    | 2   |                                 |
| 1    | 2U Rack Mount Server                                          | Network Adapter: Dual Port 10GbE SFP+ & Dual Port 1GbE BASE-T                                                                                                    | 3   |                                 |
|      |                                                               | Power Supply: Dual, Hot-plug, Redundant Power Supply (1+1), 750W                                                                                                    |     |                                 |
|      |                                                               | Power Cords: 2 x C13/C14, 4M, 250V, 10A                                                                                                    |     |                                 |
|      |                                                               | Support & Warranty: 3 years NBD onsite Services Pro support                                                                                                    |     |                                 |
|      |                                                               | Rail Kit: Sliding Rails With Cable Management Arm                                                                                                    |     |                                 |
|      |                                                               | No Operating System (Manufacturer authorization letter will be mandatory)                                                                                                    |     |                                 |
|      |                                                               | ReadyRails <sup>™</sup> Sliding Rails With Cable Management Arm                                                                                                    |     |                                 |
|      | Wire                                                          | less Controller for Access Points (Cisco 2700 series) Required for IUB Rahim Yar Khan Cam                                                                                                    | pus |                                 |
| Sr # | Product / Module                                              | Detail / Functionality                                                                                                    | Qty | Rate per item with<br>all Taxes |
|      | Wireless Controller for<br>cisco access points<br>2700 series | Ix Wireless Controller w/rack mounting kit, Optimized to enable 802.11ac Wave 2 next-generation networks, supporting: 20-Gbps throughput, 1500 access points, 20,000 clients, 4096 VLANs, allows to compatible access points (cisco aironet 2700i access point: indoor environments, with internal antennas) to dynamically establish wireless connections without the need for a physical connection to the wired network power cord, 250VAC 10A BS1363 plug (13 A fuse), wireless controller SW Rel. 8.2, security bezel, with smartnet feature. |     |                                 |
| ŀ    | AIR-MR-1X081RV-A                                              | 4 x 8GB DDR4-2400-MHz RDIMM/PC4-19200/single rank/x4/1.2v                                                                                                    |     |                                 |
| _    | AIR-SD-32G-S                                                  | 1x 32GB SD Card for UCS servers                                                                                                    |     |                                 |
| _    | AIR-TPM2-001                                                  | 1 x Trusted Platform Module 1.2 for UCS (SPI-based)                                                                                                    |     |                                 |
| _    | AIR-PSU1-770W                                                 | 1 x 770W AC Hot-Plug Power Supply for wireless controller                                                                                                    |     |                                 |
|      | AIR-CPU-E52609D                                               | 1 x 1.90 GHz E5-2609 v3/85W 6C/15MB Cache/DDR4 1600MHz                                                                                                    |     |                                 |
| -    | AIR-CT6870-NIC-K9                                             | 1 x PCIe Network Interface 20G                                                                                                    | 1   |                                 |
| 2    | AIR-SD240GBKS4-EV                                             | 1 x 240GB 2.5 inch Enterprise Value 6G SATA SSD                                                                                                    |     |                                 |
| _    | AIR-PSU-BLKP1U                                                | 1 x Power Supply Blanking Panel for C220 M4 servers                                                                                                    |     |                                 |
| _    | CIAITAIRK9                                                    | 1 x ONE Advantage Term Wireless                                                                                                    |     |                                 |
| _    | CIAITAIRK9<br>CIAITAIRK9-1Y                                   | 1 x ONE Advantage Term Wireless<br>1 x ONE Advantage Term Wireless 1Y                                                                                                    |     |                                 |
|      | C1-AIR-DNA-A                                                  | 1 x ONE DNA Term License Wireless                                                                                                    |     |                                 |
| -    | C1-AIR-DNA-A<br>C1-AIR-DNA-A-1Y                               | 1 x ONE DNA Term License wireless<br>1 x ONE DNA Term License for WLAN 1Y                                                                                                    |     |                                 |
| -    | C1-WLC-AP-T                                                   | 1 x Wireless LAN Controller Term License                                                                                                    |     |                                 |
| -    | C1-WLC-AP-1<br>C1-WLC-AP-1Y                                   | 1 x Wireless LAN Controller AP Term License                                                                                                    |     |                                 |
| _    | LIC-CT-UPG                                                    |                                                                                                    |     |                                 |
| - D  | LIC-CI-UPU                                                    | 1 x Top Level SKU for AP Adder Licenses                                                                                                    |     |                                 |
| _    | CON-ECMU-LICGT                                                | 1 x SWSS UPGRADES Top Level SKU for AP Adder Licenses                                                                                                    |     |                                 |

| Administrative Software |                                    |                                                                                                    |     |                                 |  |
|-------------------------|------------------------------------|----------------------------------------------------------------------------------------------------|-----|---------------------------------|--|
| Sr #                    | Product / Module                   | Detail / Functionality                                                                                                    | Qty | Rate per item<br>with all Taxes |  |
| 1                       | Employees & HR<br>Management       | Employees Profiles Active Employees<br>Employees Attendance Absent Employees<br>Employees on Leave Overtime Slots<br>Overtime Manual Entry Set Overtime Rates<br>Biometric Devices Management Integration with Biometric<br>Devices Overtime<br>Leave Management<br>Leave Approval Mechanism Leave<br>Withdrawals Holidays Management<br>Off days Management Annual Performance<br>Review Payroll Processing<br>Payroll Verification Employee Clearance<br>Daily Wages Employees Management                                                                                                    | 1   |                                 |  |
| 2                       | Students & Academics<br>Management | Departments Courses<br>Degree Programs Semesters<br>Semester Types Sections<br>Plans of Studies Academic Sessions<br>Classrooms Students<br>Teachers Grade books Exams<br>Scheduling<br>Exams Seating Plans Exams Duty<br>Rosters Advising<br>Student Clearance<br>Student Groups/Batches/Sections ID Card Generation<br>Transcripts<br>Provisional Certificates                                                                                                    | 1   |                                 |  |
| 3                       | Fee Management &<br>Collection     | Account Book (Data of all fee vouchers across campus) Fee Templates<br>Fee types<br>Dynamic Fee Vouchers for all applications                                                                                                    | 1   |                                 |  |
| 4                       | Admissions                         | Applications management of Bachelors Applications<br>management of MS Student List<br>Online application Online fee vouchers<br>Online vouchers upload and verification Online documents<br>upload<br>SMS Notifications Email Notifications<br>Manage Eligibility Criteria ManagePrograms<br>Manage Departments Manage Subjects<br>Manage Documents<br>Manage Quotas Based Admissions Merit Lists Policy<br>Management<br>Merit Lists Generation                                                                                                    | 1   |                                 |  |
| 5                       | Alumni Portal                      | Register         IUB         Alumni         (Name,         NIC,         DoB,         gender,         father,         spouse)           CollectcontactinformationofIUBAlumni(Email,cell,postaladdress)         Collect IUB         Alumni         educational         information at IUB:         degree,         program,         year,         etc.         Collect IUB         Alumni         non-           IUB         educational         information         (institution,         degree,         year)           CollectcurrentemploymentinformationofIUBAlumni:employer,sector,designation, city, country,salary         Collect historical employment information of IUB Alumni           Allow IUB         Alumni         to upload/share         historical pictures with captions and keyword tags         Allow IUB Alumni           Allow IUB         Alumni to upload/share         historical pictures with captions and keyword tags         Allow IUB Alumni           Allow IUB         Alumni to onate to IUB for development projects, student scholarships, Alumni Foundation,         Alumni Association           Allow IUB         Alumni to find other IUB Alumni         no         job postings           Allow IUB         Alumni to send invites to other IUB Alumni to join the network Allow IUB Alumni to         register Alumni Association chapters: city, country, chapter contact person, active members list           Send bulk SMS, email | 1   |                                 |  |

| Sr # | Product / Module                           | Detail / Functionality                                                                                                    | Qty | Rate per item with<br>all Taxes |
|------|--------------------------------------------|----------------------------------------------------------------------------------------------------|-----|---------------------------------|
| 6    | ORIC                                       | Calls data<br>Career Development Consultancy registration<br>Project Management tools Research Publication<br>Conferences<br>Events at Campus<br>Events at outside campus                                                                                                    | 1   |                                 |
| 7    | QEC                                        | Repository Management for QEC Documents<br>SARs Activity Management                                                                                                    | 1   |                                 |
| 8    | Scholarships                               | Scholarship Applications Management Scholarships<br>Summary Report Scholarship wise reports<br>Semester wise Scholarship reports<br>Maintain Scholarships                                                                                                    | 1   |                                 |
| 9    | Recruitment                                | Job Portal<br>Online job updates Online applications<br>Online fee vouchers<br>Online voucher verification andupload Emailnotifications<br>SMS notifications                                                                                                    | 1   |                                 |
| 10   | Procurement & Stores                       | iDempiereReports:<br>RFQ Topic Report RFQ Response<br>Purchase Order<br>Daily Store Issue / Return Department wise issue /<br>Return Detail ProductList<br>Product Ledger Stock Status Issue<br>Request Departments<br>Goods Receipt Vendor Wise FixedAssets<br>Salvage & Repair Stock Status Call For Quotation<br>Product Ledgers Category Wise<br>Material Receipts             | 1   |                                 |
| 11   | Case Management                            | Inter department caseactivities Intra department<br>caseactivities Notification Emails<br>Case history timeline Barcode tracking<br>Hardcopy cases Softcopy cases<br>Case Reopen                                                                                                    | 1   |                                 |
| 12   | Career Counseling&<br>IndustrialPlacement  | Case Feedback<br>CBA Career counseling module<br>Student internship duration and its organization                                                                                                    | 1   |                                 |
| 13   | Testing Services                           | Test Schedule Seating plan<br>Test Schedule Seating plan<br>Test center management Result<br>announcement Email Notifications SMS<br>Service<br>Online Fee vouchers<br>Online Fee vouchers                                                                                                    | 1   |                                 |
| 14   | Timetables & Class<br>Monitoring           | Auto generated time table<br>Data entry for Room, Faculty, Department and Building Room wise time<br>tables<br>Faculty wise time tables Department wise time<br>tables Student wise time tables Building wise<br>timetables<br>Program wise timetables                                                                                                    | 1   |                                 |
| 15   | Surveys & Feedback                         | Student feedback survey (Mid Term + Final Term) Student course<br>evaluation (Final Term)<br>Teacher evaluation survey (Final Term) Last semester/year<br>survey<br>Faculty course review (Final Term) Survey of Graduated<br>students<br>Faculty job satisfaction survey (Annual based) Facilities survey<br>(Annual Based)<br>Services survey (Annual Based) Email notifications | 1   |                                 |
| 16   | Material & Quality Testing<br>Lab Services | Surveys schedules and deadlines<br>Sample Testing and Reporting module<br>Dashboard                                                                                                    | 1   |                                 |

| Sr # | Product / Module                       | Detail / Functionality                                                                                                    | Qty | Rate per item with<br>all Taxes |
|------|----------------------------------------|----------------------------------------------------------------------------------------------------|-----|---------------------------------|
| 17   | Consultancy Services                   | Consultancies Repository<br>Dashboard                                                                                                    | 1   |                                 |
| 18   | Short Courses                          | Online application Online fee vouchers<br>Online Courses content and durationdetails Emailnotifications<br>SMS notifications                                                                                                    | 1   |                                 |
| 19   | Security                               | Visitors record<br>Visitors visiting duration<br>Employee SMS notification about visitor came to meet him Employee verification<br>Student verification<br>Visitors check in and check out                                                                                                    | 1   |                                 |
| 20   | Hostels                                | Student Enrollments Buildings<br>Management Rooms Management Online<br>application Merit Lists<br>Online fee vouchers<br>Online Documents submission<br>Online vouchers upload and verification                                                                                                    | 1   |                                 |
| 21   | Transport                              | Vehicle Information Vehicle Driver<br>Information Fuel Consumption Record<br>Vehicle Maintenance Record Management Duty Roster<br>Add Route Plan with longitude/latitude<br>Print Route Plan                                                                                                    | 1   |                                 |
| 22   | Affiliated Institutions                | Affiliation of an institution<br>Admission of the Candidates inInstitution Registration of<br>theCandidates<br>DataEntryofExaminationFormsbytheinstitute Examination Fee paid<br>inHBL<br>Checking the eligibility(Documents and fee)<br>Examination Forms(City Wise, Gender Wise and Subject Wise) Preparation of Date Sheet<br>Allocating the Roll numbers to the Eligible candidates Allocating the<br>Centres to the Candidates<br>Roll Number Slips<br>Appointments of Supervisory staff<br>Printing the Reports (Result Sheet, Gazette, Pass cards, fail cards etc.) Printing the<br>degrees.                      | 1   |                                 |
| 23   | Horticulture                           | Document Repositories<br>Management of Records of Trees and Plants Management of Records of<br>Lawns and Orchards                                                                                                    | 1   |                                 |
| 24   | Planning & Development                 | Document Repositories Budget Estimation<br>Record<br>Revisions Records                                                                                                    | 1   |                                 |
| 25   | Petty Cash Management                  | Initiate Petty Cash Submission Petty Cash Account<br>Management Workflow<br>Approve                                                                                                    | 1   |                                 |
| 26   | Visiting Faculty Payment<br>Management | Initiate Request Workflow Approve<br>Reports                                                                                                    | 1   |                                 |
| 27   | External Examinations                  | Registration of theCandidates<br>DataEntryofExaminationFormsbythecandidate Examination Fee paid<br>inHBL<br>Checking the eligibility(Documents and fee)<br>Examination Forms(City Wise, Gender Wise and Subject Wise) Preparation of Date Sheet<br>Allocating the Roll numbers to the Eligible candidates Allocating the<br>Centers to the Candidates<br>Issuance of Roll Number Slips Appointments of<br>Supervisory staff<br>Tearing the original Roll Number and assigning the fictitious number (Subject wise) Printing the Reports<br>(Result Sheet, Gazette, Pass cards, fail cards etc.)<br>Printing the degrees. | 1   |                                 |

| Sr # | Product / Module                       | Detail / Functionality                                                                                                    | Qty | Rate per item with<br>all Taxes |
|------|----------------------------------------|----------------------------------------------------------------------------------------------------|-----|---------------------------------|
| 28   | Library                                | Koha<br>Books details author wise Integrated with<br>Amazon<br>Students books check in/check out records Faculty/Admin books<br>check in/check outrecords Student finereports<br>Emailnotifications<br>SMS notifications                                                                                                    | 1   |                                 |
| 29   | ERP                                    | iDempiereReports:<br>Account Ledger Vendor Ledger<br>Payment Vouchers Detail Budget Utilization<br>Payment Vouchers Detail Simple JV Vouchers Detail<br>Problem Entries Trial Payables<br>Budget Utilization One Year Trial Balance<br>Income Statement Balance Sheet<br>Budget Utilization Current Year ProjectPayables<br>VendorLedgers | 1   |                                 |
| 30   | LMS                                    | Moodle<br>Email Integration LDAP Integration<br>Integration with Students & Academics Module VPL Integration<br>EJS Integration BBB Integration<br>Turnitn Integration<br>Offline Quiz Module                                                                                                    | 1   |                                 |
| 31   | WWW (IUB Website &<br>Portal)          | Role based accounts Complete Admin<br>panel<br>Fully dynamic controlled website Audit log<br>System log<br>Visitors Information Web services<br>Contact page dynamic module Plugins<br>Themes Custom Fields Dynamic<br>Menu Drag and Drop Google<br>Captcha Custom Forms<br>Country wise visitor reports and graphs                       | 1   |                                 |
| 32   | Public E-Portal                        | Registration Password Reset<br>Role-based Access to Public Application Modules                                                                                                    | 1   |                                 |
| 33   | My IUB Private Portal                  | Role-based Access to Private Application Modules<br>Password Reset                                                                                                    | 1   |                                 |
| 34   | Corporate Directory<br>Module          | Email<br>Internal Extension Cell Phone                                                                                                    | 1   |                                 |
| 35   | Corporate Information<br>Repository    | Support categories and role based access control Forms<br>Documents Software Training Docs<br>Videos                                                                                                    | 1   |                                 |
| 36   | Course Learning Material<br>Repository | Integrate with Academics Module Document Type<br>Management eBooks<br>Videos Audio Image<br>Document Software Reference<br>Description                                                                                                    | 1   |                                 |

| <del>4</del> | Product / Module                              | Detail / Functionality                                                                                                    | Qty     | Rate per item<br>with all Taxes |
|--------------|-----------------------------------------------|----------------------------------------------------------------------------------------------------|---------|---------------------------------|
| v            | /ideo Conference Unit for<br>Larg Room        | Positioning: Flagship, Scenarios: Super-sized conference rooms, People Video Resolution: 1080p60 from 1<br>Mbit/s, 1080p30 from 512 kbit/s, 1080i60 from 512 kbit/s, 720p50/60 from 512 kbit/s. 720p25/30 from 384<br>kbit/s, Dual stream: Dual 1080p60, Video Inputs: 2 x HD-VI/DVI, 2 x DVI-I/HDMI/VGA/YPbPr, 1 x<br>HDMI/DVI,1x3G-SDI,and1xCVBS/S-VIDEO, (DVI-Imultiplex):VideoOutputs: 2xHDMI/DVI,2xDVI-<br>I/HDMI/VGA/YPbPr,1x3G-SDI,and1xCVBS/S-VIDEO<br>(DVI-I multiplex), Audio Inputs: 2 x XLR, 2 x RCA, 1 x HDMI, 1 x HD-AI (Mic Array/Audio external),<br>Audio Outputs: 4 x RCA, 2 x HDMI, and 2 x DVI-I (DVI convertedtoHDMI),Interfaces:10/100/1,000Base-<br>T,2xRJ45,Wireless:Built-inWi- Fi; 2 x RS232 COM, 2 x USB 2.0 Host, 3-Multi-view, Bandwidth IP: 64<br>kbit/s to 8 Mbit/s, Standards and Protocols: ITU-T H.323, IETF SIP, Video Standards &<br>Protocols:H.263,H.263+,H.264 BP,H.264HP,H.264SVC,andRTV,Security:<br>H.235 signaling and media stream encryption, AES media stream encryption, dual - stream encryption,<br>Conference access password, conference control password, Firewall Traversal H.460.18, H.460.19 firewall<br>traversal, Static NAT,andSNP,Network:Dual-stackIPv6andIPv4,IPPrecedence,UniformResource Identifier<br>(URI) dialing, Super Error Concealment (SEC), Intelligent Rate Control(IRC), Automatic Repeat reQuest<br>(ARQ), Forward Error Correction (FEC), PLC, Features: Voice Dialing in English , USB auto data<br>configuration, VGA bypass, Wireless Wi-Fi access, Air content sharing, Connect to two Omni-array<br>Microphones, Wireless MIC access, Hybrid with IMS network, Lock Site/Conference, SiteCall (HD dual-<br>stream), Web-based conference management, Web-based image monitoring and HD picture snapshot, 16:9<br>and 4:3 mixed display, Picture-in-picture: 1/16 picture size, optional position, Split output: Bi-screen and tri-<br>screen display, LDAP/Network address book, API for integration, with 1 x Wireless Microphone & 1 x<br>1080P60 Camera with 12xzoom | 1       |                                 |
| v            | /ideo Conference Unit for<br>Medium Room      | Positioning:Professional,Scenarios:Large-andmiddle-sizedconferencerooms,Video Resolution: 1080p60<br>from 1 Mbit/s, 1080p30 from 512 kbit/s, 1080i60 from 512 kbit/s, 720p50/60 from 512 kbit/s. 720p25/30<br>from 384 kbit/s, Dual stream: Dual 1080p60, Video Inputs: 1 x HD-VI/DVI, 1 x HDMI/DVI, 1 x<br>VGA/YPbPr, 1 x 3G- SDI,and1xCVBS,VideoOutputs:2xHDMI/DVI,1xVGA/YPbPr,1x3G-SDI,1x<br>CVBS,AudioInputs:1×XLR,2×RCA,1×3.5mm,1×HDMI,1×HD-AI(Mic<br>Array/Audio external), Audio Outputs: 4 × RCA, 2×HDMI, Interfaces: 10/100/1,000 Base-T, 2 x RJ45,<br>Wireless: Built-in Wi-Fi; 2 x RS232 COM, 2 x USB 2.0 Host, 3- Multi-view, Bandwidth IP: 64 kbit/s to 8<br>Mbit/s, Standards and Protocols: ITU-T H.323, IETF SIP, Video Standards & Protocols: H.263, H.263+,<br>H.264 BP, H.264 HP,<br>H.264 SVC, and RTV, Security: H.235 signaling and media stream encryption, AES media stream<br>encryption, dual-stream encryption, Administrator password, SSH/HTTPS, TLS and SRTP for SIP signaling<br>and media stream encryption, Conference access password, conference control password, Firewall Traversal<br>H.460.18,H.460.19firewalltraversal,StaticNAT,andSNP,Network:Dual-stackIPv6 and IPv4, IP Precedence,<br>Uniform Resource Identifier (URI) dialing, Super Error Concealment (SEC), Intelligent Rate Control(IRC),<br>Automatic Repeat reQuest (ARQ), Forward Error Correction (FEC), PLC, Features: Voice Dialing in<br>English, USB auto data configuration, VGA bypass, Wireless Wi-Fi access, Air content sharing, Connect to<br>two Omni-array Microphones, Wireless MIC access, Hybrid with IMS network,<br>LockSite/Conference,SiteCall(HDdual-stream),Web-basedconferencemanagement, Web-based image<br>monitoring and HD picture snapshot, 16:9 and 4:3 mixed display, Picture-in-picture: 1/16 picture size,<br>optional position, Split output: Bi-screen and tri- screen display, LDAP/Network address book, API for<br>integration with 1 x Wireless Microphone & 1 x 1080P60 Camera with 12x200m                  | 4       |                                 |
|              | MCU License for<br>Multi site con             | Mini-MCU Universal Transcoding Multipoint Software Option License (9Video + 3Audio).                                                                                                    | 4       |                                 |
|              | Camera for Presenter                          | 2.38M pixels 1/2.8-inch CMOS imaging chip, Video output pixels 1080p @ 50/60 fps, 1080i @ 50/60 fps, 1080p @ 25/30 fps, 720p @ 50/60 fps, Zoom 12x optical plus 12x digital, Focal length f = 3.9 mm to 46.8 mm, Lens aperture (F#) F1.8, Maximum horizontalfieldofview72°, MaximumVerticalfieldofview44.5°, Pan/TiltrangePan: +/-100°, Tilt: +/- 30°, Pan/Tilt speed Minimum pan and tilt: 2°/s, Maximum pan: 80°/s, 25°/s tilt, Min. illumination 2 lux (50 IRE, F1.8), Signal Noise Ratio (SNR) 59 dB, Shutter speed 1/25 seconds to 1/10,000 seconds, White balance (WB) Automatic and manual, Number of preset positions 30, Working frequency 12 V DC, Power < 20 W                                                                                                    | 4       |                                 |
| ,            | -                                             | Wireless Microphone, Wi-Fi operating frequency: 2400 MHz to 2483.5 MHz, Wi-Fi Protocol: IEEE 802.11b/g/n, Power supply Operates for up to 8 hours on a single charge with embedded lithium battery, Standby time > 24 hours, Uses Micro USB interface for local charge and USB interface output for cascading charge                                                                                                    | 6       |                                 |
|              | Smart LED 55"                                 | LED TV 55 Inch, Ultra High Definition, 3,840 x 2,160 Resolution, Ethernet , Smart                                                                                                    | 6       |                                 |
|              | UPS<br>Powered Microphone<br>Mixer            | UPS 5000 Watt with Battery Bank (Min 2 hour Backup on full load)<br>Powered Microphone Mixer (10 Channels, 1000 Watt)                                                                                                    | 6<br>3  |                                 |
|              | Wireless Microphone                           | Wireless Hand Held Microphone EV-R300                                                                                                    | 6       |                                 |
|              | Multimedia Projector                          | Multimedia Projector 4000 LUMENS with Ceiling Mount Kit                                                                                                    | 6       |                                 |
|              | Speakers                                      | Speaker EVID 3.2 Dual 3.5" 2-Way Wall-Mount Loudspeaker<br>Wooden Equipment Rack for VC Unit & LED TV With 12mm Glass Top (4 ft Width,                                                                                                    | 8       |                                 |
|              | Rack<br>Multimedia Screen                     | 2 ft Depth, 4 ft Height)<br>Multimedia Motorized Wall Mount Screen (8x8)                                                                                                    | 5<br>6  |                                 |
|              | Microphone Cable                              | Microphone Cable full Copper (Roll)                                                                                                    | 8       |                                 |
|              | Table Microphone                              | Table Microphone                                                                                                    | 24      |                                 |
|              | Cable for Speakers                            | Shielded Cable for speakers full Copper (Roll)                                                                                                    | 10      |                                 |
|              | Rostrum<br>VGA Cable                          | Wooden + Steel Rostrum, (1.5 ft Width, 1.5 ft Depth, 4 ft Height)<br>VGA Cable (15 meter)                                                                                                    | 3<br>10 |                                 |
|              | HDMI Cable                                    | HDMI Cable (15 meter)                                                                                                    | 10      |                                 |
|              | Mosquito Killer                               | Electric Mosquito Killer                                                                                                    | 10      |                                 |
|              | Clock<br>Wireless Presenter                   | LED Wall Clock Wireless Presenter                                                                                                    | 6<br>6  |                                 |
|              | XLR Male Connector                            | XLR Male Connector                                                                                                    | 24      |                                 |
| _            | XLR Female Connector                          | XLR Female Connector                                                                                                    | 24      |                                 |
| _            | Power Extension Board                         | Power Extension Board (50 ft Electric Wire Length)                                                                                                    | 16      |                                 |
| i            | Air Freshener                                 | Automatic Air Freshener                                                                                                    | 12      |                                 |
| D            | Power Board For all Vidao                     |                                                                                                    |         |                                 |
| Р            | ower Board For all Video<br>Conference System | Power Board For all Video Conference System (12 Heavy Duty Multi Light Plug)                                                                                                    | 6       |                                 |

Note: All the bidders are required to mention the details of their product being offered by them in the Technical proposal and also clearly mention the name & relevant major specifications of their offered product while quoting the financial bid as well.Mere reproduction of our tender documents will not serve the purpose and the bid may be liable to be rejected by the procuring agency in such cases.

### **INSTRUCTIONS / TERMS & CONDITIONS:**

- 1. Bid should be proper sealed & stamped and addressed in the name of Treasurer, the Islamia University of Bahawalpur and reach in this office (Procurement Wing) as per schedule given in advertisement.
- 2. The Tender Opening Committee will open the bids on same date & time advertised in newspaper in the presence of bidders, who wish to attend. In case of bid submission / opening date falls on the public holiday, the submission / opening date will be next working day at same time.
- **3.** Bid received after due date / time will not be accepted under any circumstances.
- **4.** The bid should be submitted along with **2%** Earnest Money Demanded (EMD) in the form of Demand Draft or CDR (Separate for each category) in favor of the Treasurer, The Islamia University of Bahawalpur. No bid shall be acceptable without EMD.
- 5. Bid shall remain valid for 120 days which can be increased with the mutual consent of both parties from the date of opening of the financial bid.
  - 6. The vendor should ensure that no other Govt. organization is being offered / benefited more than this Price/discount. If the same is found at any stage recovery will be made accordingly.
  - 7. For any Damages / Shortage during transit, bidder will be responsible & the same must be replaced within maximum 7 working days or within the time allotted by the University.
  - 8. 5% Security of the ordered value will be deducted at the time of payment and the said amount will be released upon the satisfactory report of end user.
  - **9.** The supply will be checked by the Technical / Inspection Committee. However, the successful vendor / supplier will ensure / responsible to supply the goods / items according to complete specification mentioned in tender document / Supply order, otherwise the whole supply will be rejected.
  - 10. In case the vendor fails to complete the job or provide substandard articles, or withdraw his offer for any reason, the EMD will be forfeited.
  - 11. The material must be supplied in one lot. Part supplies will not be acceptable. However, if authorities issue instructions to provide supplies in parts, the instruction will be followed in letter & spirit.
  - **12.** No advance payment will be made in favor of tender awarded firm.
  - **13.** Item wise Lowest bid / offer will be accepted subject to the approval of the Competent Authority and the payment will be made according to policy of University / approval of competent authority.
  - 14. Stamp Duty (Stamp Papers) @ 0.25% of total amount must be attached with the bill as per rules at the time of payment.
  - **15**. The supplies must be confirmed to the specification of supply order and free of defects in all respects. If the same is found defective, the same must be replaced immediately free of charge at the Islamia University of Bahawalpur.
  - 16. The Store Section on report of end user shall notify the supplier in writing / through telephone immediately of any defect that occurs during the warranty period. On receipt of such intimation / notification within the warranty period, the supplier shall attend the breakdown call within a maximum of 06 working hours.

- **17.** All the expenses for the above remedial measures including the repair / replacement if so required shall be borne by the supplier.
- **18.** Wherever a brand has been specified, equivalent will be entertained subject to technical evaluation according to PPRA Rules.
- **19.** The rates should be quoted after allowing rebates / discounts, if any but including transportation, delivery at site, commissioning, packing charges, forwarding and all taxes.
- 20. While quoting the rates of required / specified supplies, its make & model/brand should be written against each. The rates should be quoted only in Unit / Per Kg. / Per Litter / Pack/ Ream. Each according to the nature of the quotations / bids.
- **21.** The supply shall be accepted subject to the condition of final and unchallengeable approval of the Purchase / Inspection Committee of the University.
- **22.** The successful bidder /supplier will ensure/responsible to supply above items according to specifications.
- **23.** Any other term & condition specifically not mentioned in this tender document will be conveyed to the successful bidder at the time of issuance of Supply Order.
- **24.** In case of any dispute / violation of any term & condition of the tender clause, the decision of the Vice- Chancellor of IUB will be considered final, which will not be challengeable in any court of law.

## ASSISTANT TREASURER (PROCUREMENT)

The bid amount will be quoted by the vendor along with this certificate:

I / We have read all the above terms & conditions Document's instructions and submit bids / rates in conformity / compliance with the given instructions.

| Name of Firm:   |  |
|-----------------|--|
| Name of Bidder: |  |
| Signature:      |  |
| Dated:          |  |
|                 |  |

#### Please attach the following:

- i) Copy of CNIC
- ii) Cop of original Tender Form Fee of HBL Challan / Demand Draft
- iii) Copy of CDR against each tender category. (Original must be attached with Financial Bid)
- iv) Copies of Income Tax, Sales Tax & Professional Tax
- v) Last six month bank statement attested by concerned bank.

Copy of current Sales Tax active / not black listed firm certificate issued by FBR

# The Islamia University of Bahawalpur

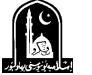

## PROCUREMENT OF IMPLEMENT/MACHINERIES FOR ESTATE CARE <u>TENDER-B FORM</u>

| 1. | Name of Firm:    |
|----|------------------|
|    |                  |
| 2. | Mailing Address: |

- 3. Phone No: \_\_\_\_\_\_ 4. Fax No: \_\_\_\_\_
- 5. Tender Fee Challan No. & amount\_\_\_\_\_CDR No.& Amount\_\_\_\_\_
- 6. General Sale Tax No:\_\_\_\_\_ 7. Income Tax No.\_\_\_\_\_
- 8. Professional Tax No:

| Sr.<br># | Items                                                    | Qty     | Rate per Item<br>with all Taxes |
|----------|----------------------------------------------------------|---------|---------------------------------|
|          | Pickups (for Collection of the waste Material) with Mini | 02 Nos. |                                 |
| 1        | Dumper                                                   |         |                                 |
|          | With minimum 800CC engine                                |         |                                 |
| _        | Isuzu NPR Truck Chassis with Garbage Compactor 8 Cubic   | 01 No.  |                                 |
| 2        | Meter with Lifting Device 0.8 m3 Capacity on             |         |                                 |
|          | Mechanical Road Sweeper for Tractor                      | 01 No.  |                                 |
| 3        | With two spare brush sets                                |         |                                 |
| 4        | Garbage Container 0.8m3                                  | 30 Nos. |                                 |
| -        | 2.00mm GI Sheet 1220mmX 1220 mm X 800mm                  |         |                                 |
| -        | Garbage Wheelbarrow (Hand Trolley)                       | 16 Nos. |                                 |
| 5        | Size = 4' x 2.3'' x 2.6''                                |         |                                 |
|          | Garbage Collection Cart                                  | 15 Nos. |                                 |
| 6        | Size = $4x2.5' x2.5'$                                    |         |                                 |
|          | Motor Cycle                                              | 02 Nos. |                                 |
| 7        | Honda CD-70                                              |         |                                 |

Note: All the bidders are required to mention the details of their product being offered by them in the Technical proposal and also clearly mention the name & relevant major specifications of their offered product while quoting the financial bid as well.Mere reproduction of our tender documents will not serve the purpose and the bid may be liable to be rejected by the procuring agency in such cases.

## **INSTRUCTIONS / TERMS & CONDITIONS:**

- 1. Bid should be proper sealed & stamped and addressed in the name of Treasurer, the Islamia University of Bahawalpur and reach in this office (Procurement Wing) as per schedule given in advertisement.
- 2. The Tender Opening Committee will open the bids on same date & time advertised in newspaper in the presence of bidders, who wish to attend. In case of bid submission / opening date falls on the public holiday, the submission / opening date will be next working day at same time.
- 3. Bid received after due date / time will not be accepted under any circumstances.

- **4.** The bid should be submitted along with **2%** Earnest Money Demanded (EMD) in the form of Demand Draft or CDR (Separate for each category) in favor of the Treasurer, The Islamia University of Bahawalpur. No bid shall be acceptable without EMD.
- 5. Bid shall remain valid for 120 days which can be increased with the mutual consent of both parties from the date of opening of the financial bid.
  - **6.** The vendor should ensure that no other Govt. organization is being offered / benefited more than this Price/discount. If the same is found at any stage recovery will be made accordingly.
  - 7. For any Damages / Shortage during transit, bidder will be responsible & the same must be replaced within maximum 7 working days or within the time allotted by the University.
  - 8. 5% Security of the ordered value will be deducted at the time of payment and the said amount will be released upon the satisfactory report of end user.
  - **9.** The supply will be checked by the Technical / Inspection Committee. However, the successful vendor / supplier will ensure / responsible to supply the goods / items according to complete specification mentioned in tender document / Supply order, otherwise the whole supply will be rejected.
  - **10.** In case the vendor fails to complete the job or provide substandard articles, or withdraw his offer for any reason, the EMD will be forfeited.
  - **11.** The material must be supplied in one lot. Part supplies will not be acceptable. However, if authorities issue instructions to provide supplies in parts, the instruction will be followed in letter & spirit.
  - 12. No advance payment will be made in favor of tender awarded firm.
  - **13.** Item wise Lowest bid / offer will be accepted subject to the approval of the Competent Authority and the payment will be made according to policy of University / approval of competent authority.
  - 14. Stamp Duty (Stamp Papers) @ 0.25% of total amount must be attached with the bill as per rules at the time of payment.
  - **15**. The supplies must be confirmed to the specification of supply order and free of defects in all respects. If the same is found defective, the same must be replaced immediately free of charge at the Islamia University of Bahawalpur.
  - 16. The Store Section on report of end user shall notify the supplier in writing / through telephone immediately of any defect that occurs during the warranty period. On receipt of such intimation / notification within the warranty period, the supplier shall attend the breakdown call within a maximum of 06 working hours.
  - **17.** All the expenses for the above remedial measures including the repair / replacement if so required shall be borne by the supplier.
  - **18.** Wherever a brand has been specified, equivalent will be entertained subject to technical evaluation according to PPRA Rules.
  - **19.** The rates should be quoted after allowing rebates / discounts, if any but including transportation, delivery at site, commissioning, packing charges, forwarding and all taxes.
  - 20. While quoting the rates of required / specified supplies, its make & model/brand should be written against each. The rates should be quoted only in Unit / Per Kg. / Per Litter / Pack/ Ream. Each according to the nature of the quotations / bids.
  - **21.** The supply shall be accepted subject to the condition of final and unchallengeable approval of the Purchase / Inspection Committee of the University.

- **22.** The successful bidder /supplier will ensure/responsible to supply above items according to specifications.
- **23.** Any other term & condition specifically not mentioned in this tender document will be conveyed to the successful bidder at the time of issuance of Supply Order.
- **24.** In case of any dispute / violation of any term & condition of the tender clause, the decision of the Vice- Chancellor of IUB will be considered final, which will not be challengeable in any court of law.

#### ASSISTANT TREASURER (PROCUREMENT)

The bid amount will be quoted by the vendor along with this certificate:

I / We have read all the above terms & conditions Document's instructions and submit bids / rates in conformity / compliance with the given instructions.

| Name of Firm:   |  |
|-----------------|--|
| Name of Bidder: |  |
| Signature:      |  |
| Dated:          |  |

#### Please attach the following:

- i) Copy of CNIC
- ii) Cop of original Tender Form Fee of HBL Challan / Demand Draft
- iii) Copy of CDR against each tender category. (Original must be attached with Financial Bid)
- iv) Copies of Income Tax, Sales Tax & Professional Tax
- **v**) Last six month bank statement attested by concerned bank.

Copy of current Sales Tax active / not black listed firm certificate issued by FBR  $% \mathcal{F}_{\mathcal{F}}$